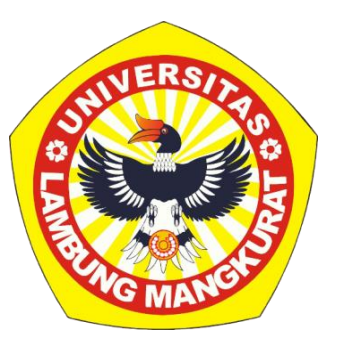

### **PENGEMBANGAN APLIKASI** *MOBILE* **PORTAL** *TRACER STUDY*

#### **SKRIPSI**

Untuk memenuhi persyaratan dalam menyelesaikan program sarjana Strata-1 Ilmu Komputer

> **Oleh BAGAS RONY HIDAYAT NIM 1911016210014**

**PROGRAM STUDI S-1 ILMU KOMPUTER FAKULTAS MATEMATIKA DAN ILMU PENGETAHUAN ALAM UNIVERSITAS LAMBUNG MANGKURAT BANJARBARU**

**JUNI 2023**

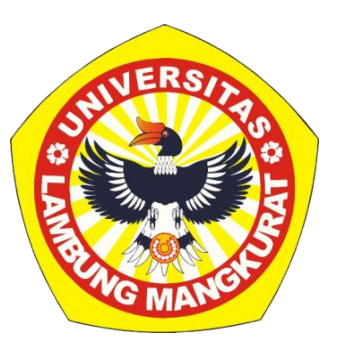

#### **PENGEMBANGAN APLIKASI** *MOBILE* **PORTAL** *TRACER STUDY*

#### **SKRIPSI**

Untuk memenuhi persyaratan dalam menyelesaikan program sarjana Strata-1 Ilmu Komputer

> **Oleh BAGAS RONY HIDAYAT NIM 1911016210014**

# **PROGRAM STUDI S-1 ILMU KOMPUTER FAKULTAS MATEMATIKA DAN ILMU PENGETAHUAN ALAM UNIVERSITAS LAMBUNG MANGKURAT BANJARBARU**

**JUNI 2023**

#### **SKRIPSI**

#### PENGEMBANGAN APLIKASI MOBILE PORTAL TRACER STUDY

## Oleh: **BAGAS RONY HIDAYAT** 1911016210014

Telah dipertahankan di depan Dosen Penguji pada tanggal 22 Juni 2023

Susunan Dosen Penguji

Pembimbing I,

Radityo Adi Nugroho, S.T., M.Kom NIP. 198212042008011006

Penguji I,

Irwan Bydiman, S.T., M.Kom NIP. 197703252008121001

Pembimbing II

Rudy Herrend, S.Kom., M.Kom NIP. 198809252022031003

Penguji II,

Muhammad Itqan Mazdadi, S.Kom., M.Kom NIP. 199006122019031013

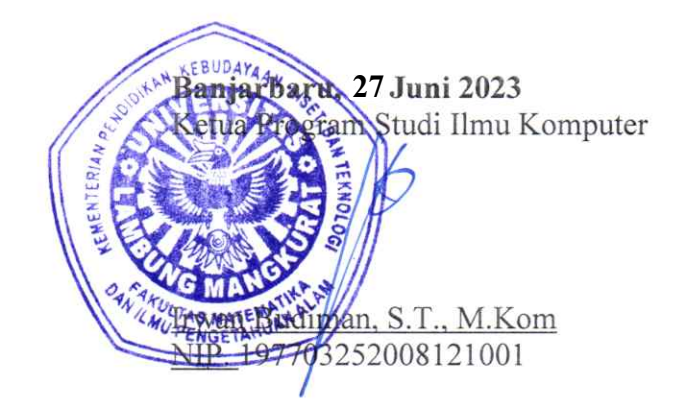

#### **PERNYATAAN**

<span id="page-3-0"></span>Dengan ini saya menyatakan bahwa dalam skripsi ini tidak terdapat karya yang pernah diajukan untuk memperoleh gelar kesarjanaan di suatu Perguruan Tinggi, dan sepanjang pengetahuan saya juga tidak terdapat karya atau pendapat yang pernah ditulis atau diterbitkan oleh orang lain, kecuali yang secara tertulis diacu dalam naskah ini dan disebutkan dalam Daftar Pustaka.

Banjarbaru, 21 Juni 2023

Bagas Rony Hidayat NIM. 1911016210014

#### **ABSTRAK**

<span id="page-4-0"></span>**PENGEMBANGAN APLIKASI** *MOBILE* **PORTAL** *TRACER STUDY* (Oleh: Bagas Rony Hidayat; Pembimbing: Radityo Adi Nugroho & Rudy Herteno, 2023; 60 halaman)

*Tracer Study* merupakan kegiatan penting yang dilakukan dalam mengevaluasi keberhasilan lulusan perguruan tinggi dalam memasuki dunia kerja atau kehidupan setelah menyelesaikan program studi. Universitas Lambung Mangkurat telah merancang aplikasi berbasis *website* untuk *Tracer Study*, namun alumni mengalami kesulitan dalam mengakses aplikasi tersebut melalui *smartphone*, sehingga pengumpulan data belum maksimal, untuk mengatasi masalah tersebut peneliti mengembangkan aplikasi *Tracer Study* berbasis *mobile* sebagai solusi permasalahan yang dihadapi alumni. Implementasi pengembangan Aplikasi *mobile Tracer Study* bisa dikembangkan menggunakan *framework* Flutter menggunakan metode *waterfall*, pengembangan dilakukan melalui tahap analisis kebutuhan, desain sistem, pengembangan dan pengujian. Hasil pengujian menggunakan *User Acceptance Testing* didapatkan rata-rata sebesar 69,73% mencakup 4 aspek yaitu *Easy to Use, Reliability, Accessibility,* dan *Flexibility*.

**Kata Kunci:** Aplikasi, Flutter, *Mobile*, Pengembangan, *Waterfall*

#### *ABSTRACT*

<span id="page-5-0"></span>*DEVELOPMENT OF TRACER STUDY PORTAL MOBILE APPLICATION* (*By:* Bagas Rony Hidayat; *Supervisor*: Radityo Adi Nugroho & Rudy Herteno, 2023; 60 *pages*)

*Tracer Study is an important activity carried out in evaluating the success of university graduates in entering the world of work or life after completing the study program. Lambung Mangkurat University has designed a website-based application for Tracer Study, but alumni have difficulty accessing the application via smartphone, so data collection has not been maximized, to overcome these problems researchers developed a mobile-based Tracer Study application as a solution to the problems faced by alumni. Implementation of the development of Tracer Study mobile applications can be developed using the Flutter framework using the waterfall method, development is carried out through the stages of needs analysis, system design, development, and testing. The test results using User Acceptance Testing obtained an average of 69.73% covering 4 aspects, namely Easy to Use, Reliability, Accessibility, and Flexibility.*

*Keywords: Application, Flutter, Mobile, Development, Waterfall*

#### **PRAKATA**

<span id="page-6-0"></span>Segala puji dan syukur tidak lupa penulis panjatkan kepada Allah SWT dan Nabi Muhammad SAW atas berkah, rahmat, taufik, hidayah dan karunia-Nya sehingga penulis dapat menyusun dan menyelesaikan skripsi yang berjudul "Pengembangan Aplikasi *Mobile* Portal *Tracer Study*". Penulis mengucapkan syukur dan terima kasih kepada:

- 1. Kedua orang tua (Muhammad Zauzi & Rabiatul Adauwiyah), saudari (Annisa Wulan Dary) serta keluarga penulis yang selalu memberikan motivasi dan dukungan selama proses penelitian hingga penelitian ini selesai.
- 2. Dosen pembimbing utama bapak Radityo Adi Nugroho, S.T., M.Kom., dan bapak Rudy Herteno, S.Kom., M.Kom., selaku pembimbing pendamping yang telah memberikan bimbingan, pengetahuan, saran, nasihat dan motivasi selama perkuliahan, proses penelitian dan penyempurnaan naskah skripsi.
- 3. Dosen penguji penulis bapak Irwan Budiman, S.T., M.Kom., dan Muhammad Itqan Mazdadi, S.Kom, M.Kom., yang sudah memberikan saran, arahan, nasihat dan motivasi selama penyempurnaan naskah skripsi.
- 4. Seluruh dosen, staf, laboran, dan civitas akademika program studi S1 Ilmu Komputer FMIPA ULM yang sudah memberikan pengetahuan, bimbingan, dan bantuan selama menjalani perkuliahan hingga penyelesaian penelitian skripsi.
- 5. Maida Denasyia I., Naufal Abiyyu M., Muhammad Bawaihi, dan Ahmad Juhdi sebagai teman yang telah memberikan bantuan, motivasi, dan saran hingga penyelesaian penelitian skripsi.
- 6. Semua pihak yang tidak dapat disebutkan satu persatu secara langsung maupun tidak langsung ikut membantu jalannya penyusunan skripsi ini. Penulis menyadari jika masih banyak kekurangan dalam penyusunan skripsi

ini sehingga kritik dan saran sangat diharapkan untuk perbaikan dan pengembangan ilmu pengetahuan di masa mendatang, penulis berharap semoga skripsi ini dapat bermanfaat bagi penelitian dalam pengembangan ilmu pengetahuan kedepannya serta dapat dijadikan acuan untuk penelitian selanjutnya.

Banjarbaru, 21 Juni 2023

Bagas Rony Hidayat NIM. 1911016210014

## **DAFTAR ISI**

<span id="page-8-0"></span>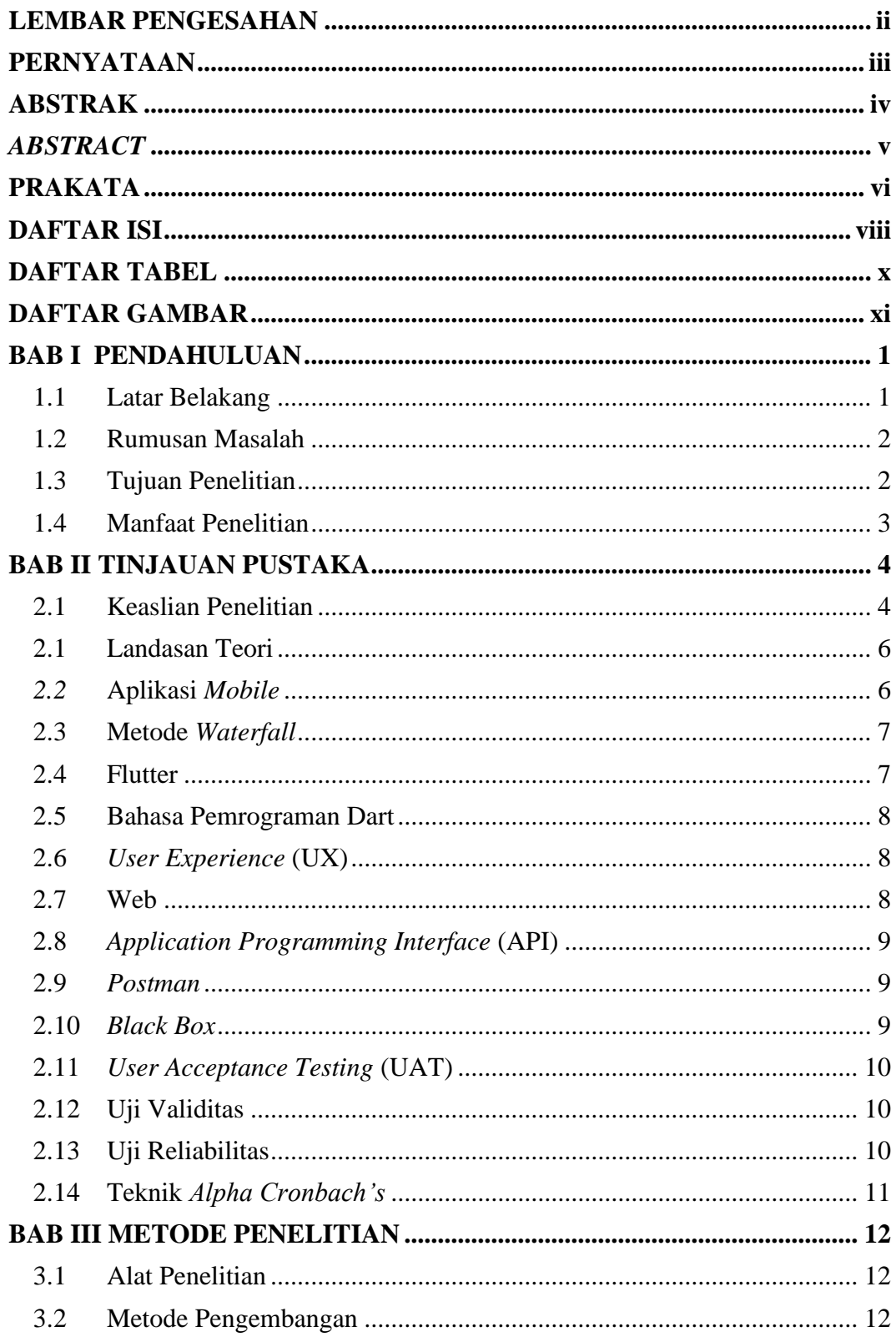

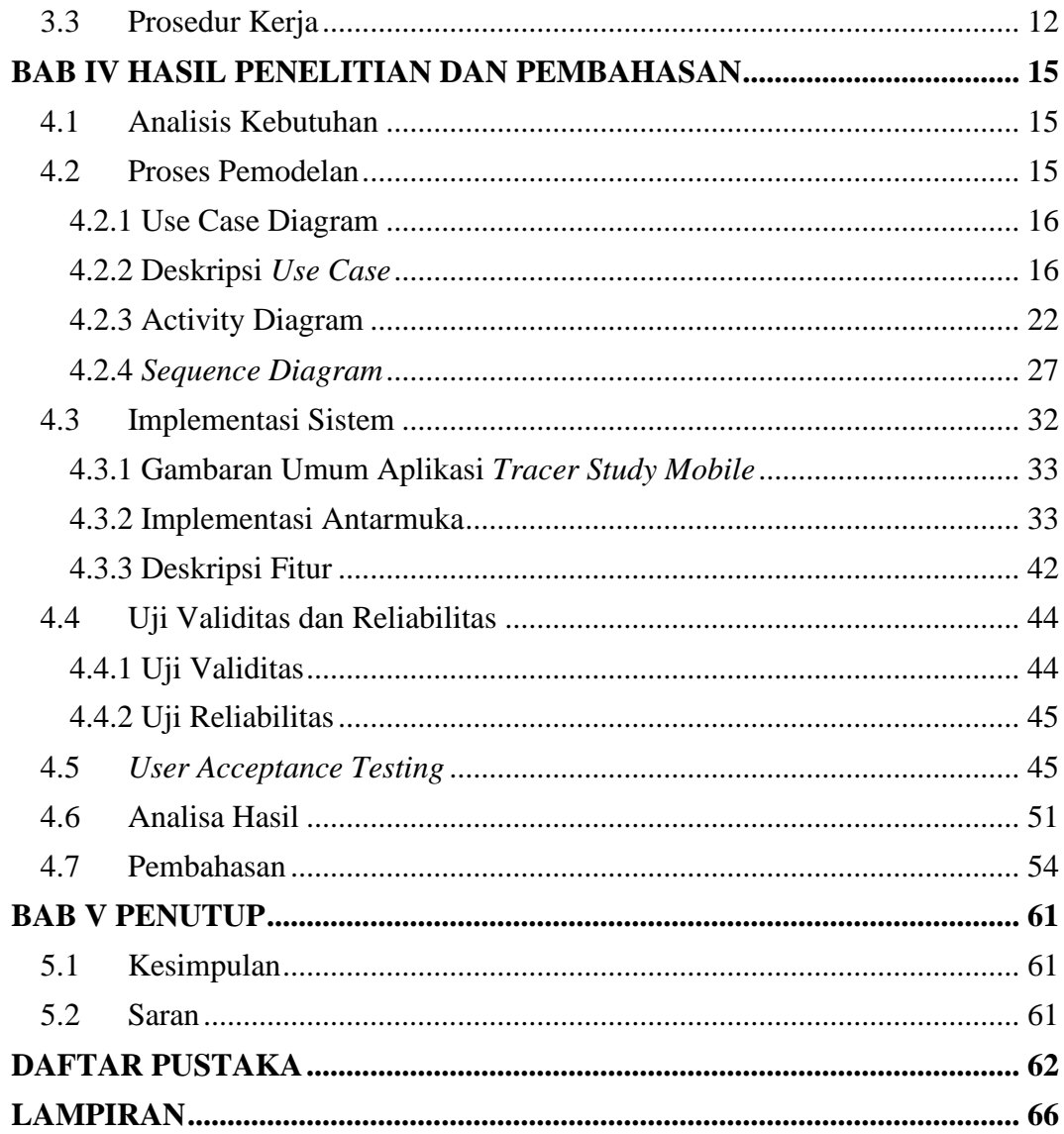

### **DAFTAR TABEL**

<span id="page-10-0"></span>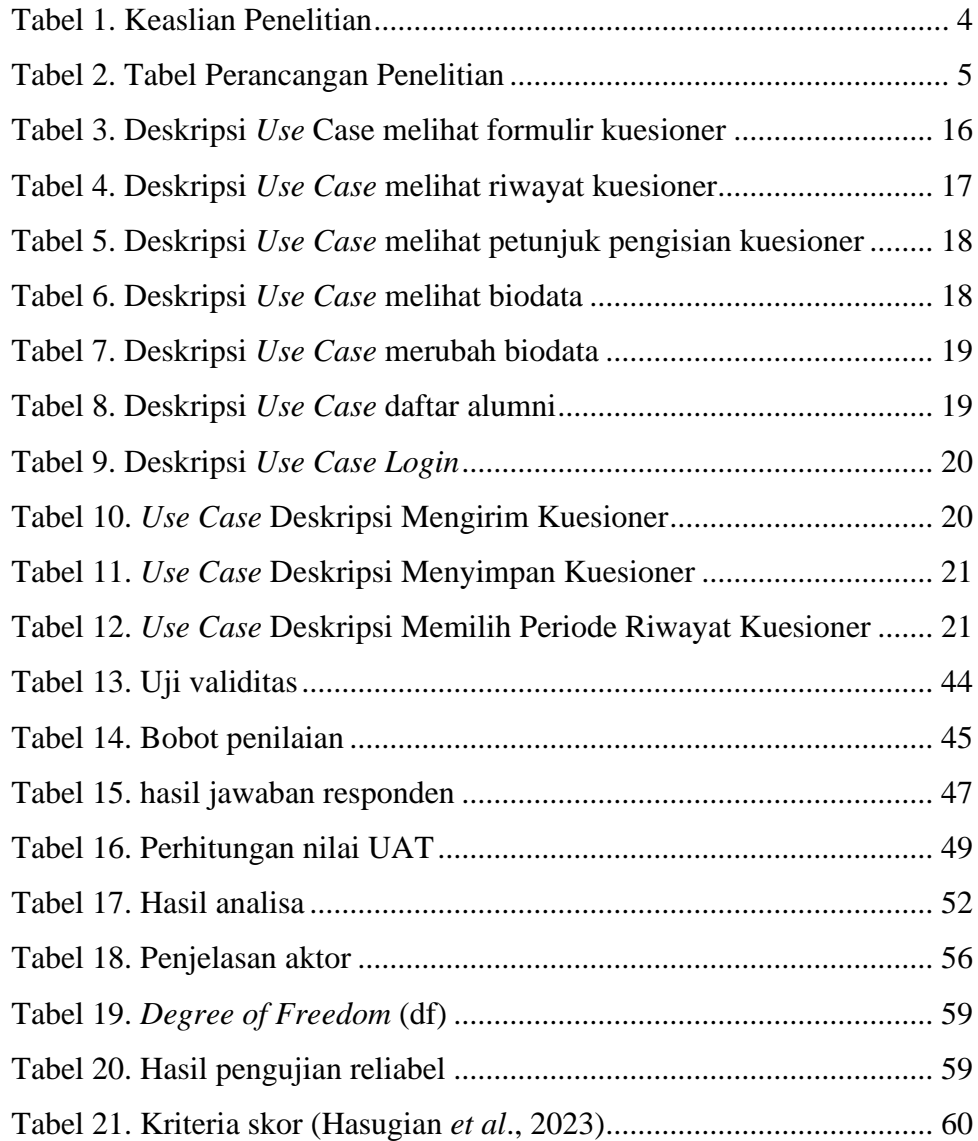

### **DAFTAR GAMBAR**

<span id="page-11-0"></span>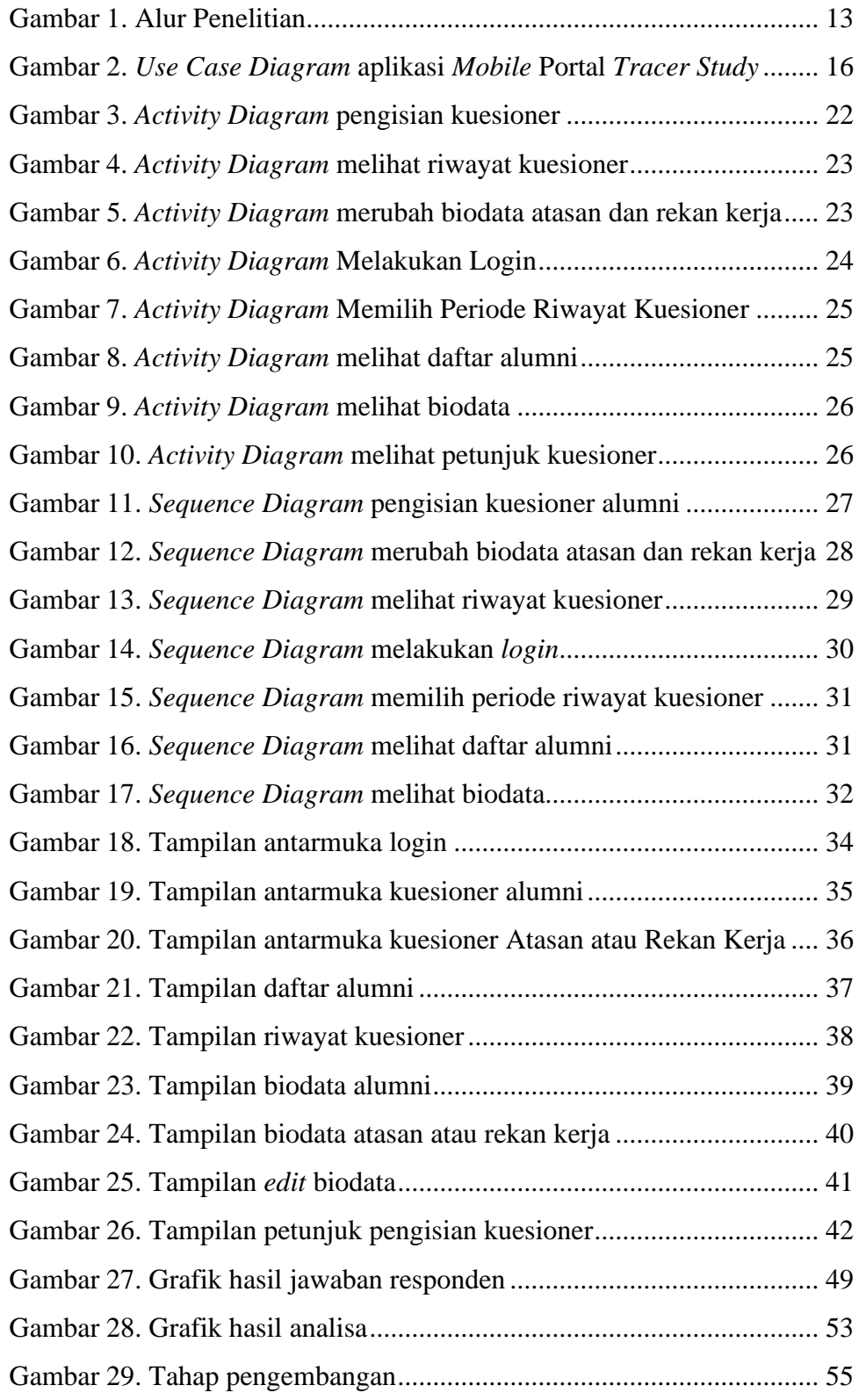

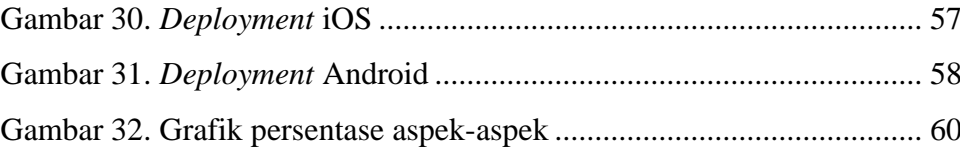